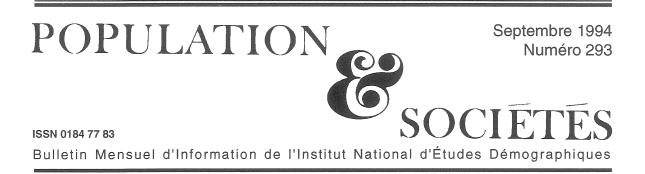

# La cohabitation adulte

Dans les années 1970, un nombre croissant de couples se sont formés entre jeunes gens non mariés. Cette forme de vie commune n'était le plus souvent, à l'époque, qu'une phase transitoire justifiant l'appellation de *cohabitation juvénile* que Louis Roussel lui avait donnée [1].

Dix ans plus tard, la cohabitation hors mariage devenait le principal mode d'entrée dans la vie de couple, comme le constatait en 1986 une enquête de l'INED (cf encadré p.2). La durée moyenne de cohabitation dépassait deux ans et l'enfant n'en était plus exclu [2]. La croissance très rapide du nombre de naissances hors mariage (moins de 10% de l'ensemble des naissances jusqu'en 1978, 22 % en 1986, 33 % en 1992) suggère que la pratique de la cohabitation s'est encore accentuée dans les années récentes.

Les tout premiers résultats d'une nouvelle enquête réalisée par l'INED en mars 1994, en collaboration avec l'INSEE, comparés à ceux de début 1986, permettent de confirmer que la cohabitation hors mariage est entrée dans une phase « adulte », constituant un mode de vie largement répandu même après 25 ans, auquel la naissance d'un ou plusieurs enfants ne fait pas obstacle.

#### De moins en moins de couples mariés

Sur l'ensemble de la population adulte, de 20 à 49 ans, *un homme sur deux et guère plus d'une femme sur deux vit en couple marié* (tableau 1). Huit ans plus tôt, la proportion approchait encore les deux tiers. Le mariage, s'il reste la forme d'union la plus fréquente, ne domine plus de manière évidente la vie adulte. Même à 40-44

| Âge        | En couple |              | Non en couple        |                 |  |
|------------|-----------|--------------|----------------------|-----------------|--|
|            | marié     | non<br>marié | rel. amour<br>stable | pas de relation |  |
| Hommes     |           |              |                      |                 |  |
| 20-24 ans  | 4,1       | 19,5         | 30,2                 | 46,1            |  |
| 25-29      | 29,9      | 33,1         | 9,3                  | 27,7            |  |
| 30-34      | 56,2      | 23,8         | 2,6                  | 17,3            |  |
| 35-39      | 67,4      | 17,4         | 3,1                  | 12,1            |  |
| 40-44      | 72,4      | 12,5         | 2,3                  | 12,8            |  |
| 45-49      | 76,3      | 10,9         | 1,4                  | 11,3            |  |
| Ens. 20-49 | 50,9      | 19,7         | 8,1                  | 21,3            |  |
| Ens. 21-44 |           |              |                      |                 |  |
| 1994       | 47,1      | 21,5         | 8,6                  | 22,8            |  |
| 1986       | 62,6      | 10,0         | 6,8                  | 20,6            |  |
| Femmes     |           |              |                      |                 |  |
| 20-24 ans  | 12,3      | 28,3         | 20,8                 | 38,6            |  |
| 25-29      | 45,5      | 31,5         | 10,0                 | 12,9            |  |
| 30-34      | 60,1      | 21,0         | 4,1                  | 14,8            |  |
| 35-39      | 70,9      | 11,0         | 4,5                  | 13,6            |  |
| 40-44      | 72,5      | 9,3          | 5,1                  | 13,2            |  |
| 45-49      | 70,6      | 6,1          | 3,3                  | 20,0            |  |
| Ens. 20-49 | 55,4      | 18,0         | 8,0                  | 18,7            |  |
| Ens. 21-44 |           |              |                      |                 |  |
| 1994       | 54,0      | 20,0         | 7,8                  | 18,2            |  |
| 1986       | 68,8      | 9,7          | 7,1                  | 14,4            |  |

Ce tableau présente les situations conjugales, à l'enquête, des 5000 hommes et femmes interrogés. On distingue les personnes « en couple » des « non en couple », la situation étant appréciée par les répondants eux-mêmes ; ainsi, certains couples ne partagent pas en permanence le même domicile. Parmi les « non en couple », on a distingué ceux ou celles déclarant « avoir une relation amoureuse stable »

#### Éditorial : La cohabitation adulte

### Sommaire

| • De moins en moins de couples mariésI | . De plus en plus d'enfants chez les cohabitants   |
|----------------------------------------|----------------------------------------------------|
| . Les couples non cohabitants2         | . Les deux enquêtes sur les situations familiales2 |
| . L'instabilité conjugale3             | . Condorcet. Arithmétique politique4               |

| Tableau 1 : Situations | conjugales à | l'enquête (mars 1994)  |
|------------------------|--------------|------------------------|
| p. 100 hommes et p. 1  | 00 femmes de | e chaque groupe d'âges |

ans, à un âge où les situations pourraient être stabilisées (surtout dans des générations relativement anciennes), on ne compte que 72 % d'hommes ou de femmes vivant en couple marié. En 1986, la proportion dépassait 86 % chez les femmes... Chez les plus jeunes (jusqu'à 30 ans pour les hommes), les unions consensuelles sont plus nombreuses que les mariages.

Avant 30 ans, de moins en moins de personnes vivent en couple et, surtout entre 25 et 30 ans, de plus en plus de personnes vivent en couple non mariés ; après 35 ans, on compte de plus en plus de personnes vivant seules après une rupture d'union. D'un côté, la cohabitation hors mariage n'est plus seulement « juvénile ». De l'autre 30 % des jeunes hommes de 20-24 ans et 21 % des jeunes femmes du même âge ont déclaré une « relation amoureuse stable », dont on peut penser qu'elles ont - au moins pour partie - remplacé des situations de couple des générations plus anciennes.

#### Les couples non cohabitants

On peut déclarer vivre en couple et ne pas habiter ensemble en permanence. Cette situation est cependant peu fréquente : 0,7 % des couples mariés et 5,8 % des couples non mariés (tableau 2). Certains ont d'ailleurs pu garder deux domiciles pour des raisons, professionnelles ou familiales, indépendantes de leur volonté et projeter de ne plus avoir qu'un seul logement commun dès que possible. La conjugalité non cohabitante ne semble donc pas se développer et reste un comportement marginal (1). Cependant, parmi les couples cohabitant au moment de l'enquête, 11% ont d'abord conservé deux résidences distinctes, pendant une durée moyenne de 15 mois. Les personnes ayant vécu plusieurs fois en couple ont commencé près de trois fois plus souvent leur « dernière » union en gardant leur résidence personnelle que celles qui vivent avec leur premier conjoint.

Pour interpréter ce mode de relations, on est tenté de se reporter aux sens que l'on attribue à la cohabitation depuis vingt ans : si celle-ci est un test avant le mariage, la double résidence serait elle-même un test avant la cohabitation ; si la cohabitation est un moyen de vivre en couple sans engagement, la non-cohabitation serait un moyen pour encore mieux préserver son autonomie. La contestation du mariage n'était qu'un signe parmi d'autres de l'évolution des relations conjugales ; celle-ci n'est peut-être pas achevée et il se pourrait que la non-cohabitation en

#### Tableau 2 : Mode de résidence en début d'union des personnes en couple (20-49 ans en mars 1994) pour 100 personnes de chaque catégorie

|                                                                    | Une<br>seule<br>rési-<br>dence | Deux résidences<br>Ensemble <i>dont : double</i><br><i>résidence</i> |                                  | Mode de<br>résidence<br>inconnu |
|--------------------------------------------------------------------|--------------------------------|----------------------------------------------------------------------|----------------------------------|---------------------------------|
| Ensemble<br>Hommes<br>Femmes                                       | 86,2<br>84,7<br>87,6           | 13,3<br>14,8<br>12,1                                                 | à l'enquête<br>2,0<br>2,1<br>2,0 | 0,5<br>0,5<br>0,3               |
| Mariés<br>Non mariés                                               | 89,1<br>78,0                   | 10,4<br>21,9                                                         | 0,7<br>5,8                       | 0,5<br>0,1                      |
| <b>1ères unions</b><br>Ensemble<br>dont : Mariés<br>Non mariés     | 89,3<br>90,6<br>83,8           | 10,3<br>8,8<br>16,0                                                  | 1,3<br>0,5<br>4,6                | 0,4<br>0,6<br>0,2               |
| 2èmes unions<br>ou plus<br>Ensemble<br>dont : Mariés<br>Non mariés | 70,5<br>74,6<br>67,7           | 29,4<br>25,3<br>32,2                                                 | 5,7<br>2,6<br>7,9                | 0,1<br>0,1<br>0,1               |

#### Les deux enquêtes sur les situations familiales

Les situations familiales sont de moins en moins bien saisies par les statistiques courantes. Les mariages ne correspondent plus à la formation des couples, mais à la transformation du statut légal de couples déjà cohabitants. De même, les naissances hors mariage (un tiers des naissances en 1992) sont pour la plupart le fait de couples non mariés, sans que l'état civil ne saisisse l'information sur la situation conjugale de fait des parents. Pour pallier ces insuffisances des statistiques courantes, l'INED a réalisé début 1986 une enquête sur les situations familiales, qui portait sur l'histoire familiale des adultes et des enfants.

L'enquête de 1994 reprend ces objectifs, complétés par un volet sur la régulation des naissances, en s'inscrivant dans le cadre d'un projet international d'enquêtes comparatives sur le thème « fécondité et famille », lancé par la Commission Economique pour l'Europe des Nations Unies. Réalisée en collaboration avec l'INSEE, elle a bénéficié du soutien de la Caisse Nationale des Allocations Familiales (CNAF) et de la Direction Générale de la Santé, au ministère des Affaires Sociales, de la Santé et de la Ville.

5 000 entretiens ont été réalisés par l'INSEE auprès d'un sous-

échantillon du « tiers sortant » de l'Enquête sur l'Emploi, en mars 1994. Cet échantillon est représentatif des hommes et des femmes âgés de 20 à 49 ans, et également des enfants de moins de 18 ans. Comme en 1986, une procédure de sondage à probabilités inégales a permis de surreprésenter dans l'échantillon les situations familiales « atypiques ». L'effort principal a porté sur les enfants des familles « monoparentales » ou « recomposées » : 1411 ménages de l'échantillon comprennent un enfant qui vit avec soit un seul, soit aucun de ses parents, contre 560 pour un échantillon aléatoire de même taille.

(1) En 1986, 2 à 3% des personnes en couple mariées et 7 à 8% des non mariées avaient déclaré avoir toujours gardé un domicile distinct de celui de leur conjoint. La nouvelle enquête s'est attachée à mieux repérer les couples avec une

double résidence par un mode de questionnement plus précis. Il en résulte que les couples qui ont déclaré avoir toujours gardé deux résidences ont été un peu moins nombreux en 1994 qu'en 1986. devienne une nouvelle manifestation. Cependant la conjugalité non cohabitante s'oppose sur deux points à la cohabitation hors mariage : elle est moins souvent volontaire et elle ne se veut pas contestataire.

## L'instabilité conjugale

A l'enquête de 1986, le modèle dominant restait celui du couple unique : 83 % des femmes et 82 % des hommes de 40-44 ans vivaient en couple avec leur premier conjoint ou n'avaient vécu en couple qu'une seule fois. Seulement 11 à 12 % avaient vécu deux unions ou plus, 5 à 6 % n'en avaient jamais eu. Les cohabitants n'apparaissaient pas comme des « instables » ; c'étaient des divorcés qui hésitaient à se remarier ou des célibataires dont le nombre d'unions ne dépassait jamais la moyenne de 1,5 (pour les femmes de 35-39 ans). Cependant un développement de l'« instabilité » était prévisible : parmi les hommes et les femmes ayant déjà vécu en couple et âgés de 30 à 34 ans, ceux qui déclaraient plusieurs unions étaient déjà plus nombreux que leurs aînés de dix ans (16 à 17 % à 30-34 ans ; 13 à 14 % à 40-44 ans).

En 1994, le modèle du couple unique n'est plus le fait que de 74 % des hommes et de 80 % des femmes de 40-44 ans (tableau 3). Mais simultanément il y a un retard croissant à la formation de la première union, si bien que ce recul ne s'affirme qu'à partir de 30 ans. Les unions deviennent plus fragiles, et les remises en couple plus fréquentes, surtout pour les hommes : 23 % des hommes de 35-39 ans disent avoir vécu au moins deux unions (10 % seulement en 1986). Pour les femmes, le phénomène est moins net : l'écart maximum est constaté entre 40 et 44 ans. âges auxquels la fréquence des secondes unions est passée de 11 % à 16 %. 14% des hommes mariés ont vécu une première union avant de connaître leur épouse actuelle, contre 8 % à l'enquête précédente, mais seulement 9 % des femmes ont vécu avec un autre homme avant de se marier, contre 7 % en 1986 (tableau 4). Le

| Tableau 3 : Nombre | d'unions selon le sexe et l'âge pour |
|--------------------|--------------------------------------|
| 100 hommes et 100  | femmes de chaque groupe d'âges       |

|            | HOMMES |       |        | FEMMES |       |        |
|------------|--------|-------|--------|--------|-------|--------|
| Âge à      | 0      | 1     | 2      | 0      | 1     | 2      |
| l'enquête  | union  | union | unions | union  | union | unions |
|            |        |       | ou +   |        |       | ou +   |
| 20-24      | 70,3   | 27,4  | 2,3    | 52,8   | 42,8  | 4,4    |
| 25-29      | 28,4   | 59,0  | 12,6   | 12,7   | 75,4  | 11,9   |
| 30-34      | 12,2   | 73,2  | 14,6   | 7,8    | 75,5  | 16,7   |
| 35-39      | 7,6    | 69,6  | 22,8   | 6,7    | 79,4  | 13,9   |
| 40-44      | 6,0    | 74,3  | 19,7   | 3,6    | 80,1  | 16,3   |
| 45-49      | 5,2    | 79,8  | 15,0   | 4,7    | 81,6  | 13,7   |
| Ens. 20-49 | 21,6   | 63,8  | 14,6   | 14,6   | 72,5  | 12,9   |
| Ens. 21-44 |        |       |        |        |       |        |
| 1994       | 23,4   | 61,9  | 14,7   | 15,1   | 71,9  | 13,0   |
| 1986       | 21,9   | 69,5  | 8,6    | 12,9   | 77,8  | 9,3    |

nombre moyen d'unions des femmes en couple restées célibataires a de même peu changé, tandis que celui des hommes également célibataires et en couple a un peu augmenté, de 1,22 à 1,32.

Autre conséquence de la fragilité croissante des couples, la proportion de personnes vivant seules entre 40 et 44 ans a augmenté de 50 %, bien que la part des hommes et des femmes qui n'ont jamais vécu en couple à cet âge n'ait pas varié. Les femmes qui ne se remettent pas en couple sont toujours plus nombreuses que les hommes, mais l'écart relatif diminue : en 1986, 4 % des hommes et 10 % des femmes de 40-44 ans vivaient seuls après une rupture, respectivement 9 % et 15 % en 1994.

## De plus en plus d'enfants chez les cohabitants

Du temps de la cohabitation qu'on appelait « juvénile », l'arrivée d'un enfant incitait fortement au mariage. Aujourd'hui, à l'époque de la cohabitation « adulte », une proportion croissante de parents ne ressentent plus la nécessité de se marier pour élever un ou plusieurs enfants. La fécondité demeure certes plus forte au sein des couples mariés, mais entre 25 et 30 ans, plus de 40 % des femmes non mariées (célibataires, veuves ou divorcées), en couple ou ayant déjà vécu en couple, ont au moins un enfant et cette proportion passe à plus des deux tiers pour les 30-34 ans (tableau 5).

|                    | Mariés    | Cohabitants                       |      | Non en couple          |    | Ensemble |                             |
|--------------------|-----------|-----------------------------------|------|------------------------|----|----------|-----------------------------|
| Âge à<br>l'enquête |           | Ens. dont :<br>célibat-<br>taires |      | Ens. % avec<br>0 union |    | Ens.     | dont :<br>0 union<br>exclus |
| HOMMI              | ES        |                                   |      |                        | 1  |          | 1                           |
| 20-24              | 1,00      | 1.10                              | 1.10 | 0.08                   | 92 | 0.32     | 1.08                        |
| 25-29              | 1,09      | 1,31                              |      | 0.27                   | 76 | 0.85     | /                           |
| 30-34              | 1,09      | 1,42                              |      | 0,49                   | 61 | 1.05     |                             |
| 35-39              | 1,20      | 1,85                              | 1,60 | 0,80                   | 50 | 1.25     |                             |
| 40-44              | 1,15      | 1,89                              |      | 0.77                   | 40 | 1,19     |                             |
| 45-49              | 1,08      | 1,78                              | 1,41 | 0,84                   | 41 | 1,13     |                             |
| Ens.               |           |                                   |      | ŕ                      |    | ,        |                             |
| 20-49              | 1,13      | 1,48                              | 1,32 | 0,34                   | 73 | 0,97     | 1,23                        |
| Ensembl            | e 21-44 a | nns                               |      |                        |    |          |                             |
| 1994               | 1,14      | 1,46                              | 1,32 | 0,32                   | 74 | 0,95     | 1,24                        |
| 1986               | 1,08      | 1,39                              | 1,22 | 0,25                   | 80 | 0,89     | 1,13                        |
| FEMME              | s         |                                   |      |                        |    |          |                             |
| 20-24              | 1,05      | 1,13                              | 1,12 | 0,12                   | 89 | 0.52     | 1,10                        |
| 25-29              | 1,08      | 1,24                              | 1,20 | 0,53                   | 55 | 1,00     |                             |
| 30-34              | 1,10      | 1,51                              | 1,32 | 0,72                   | 42 | 1,12     |                             |
| 35-39              | 1,08      | 1,67                              | 1,33 | 0,79                   | 37 | 1,10     | 1,17                        |
| 40-44              | 1,10      | 1,70                              | 1,27 | 1,02                   | 20 | 1,14     |                             |
| 45-49              | 1,10      | 1,87                              | 1,21 | 0,96                   | 20 | 1,12     | 1,17                        |
| Ens.               |           | i                                 |      |                        |    |          |                             |
| 20-49              | 1,09      | 1,38                              | 1,21 | 0,55                   | 55 | 1,00     | 1,17                        |
| Ensemble           | e 21-44 a | ins ¦                             |      |                        |    |          |                             |
| 1994               | 1,09      | 1,37                              | 1,22 | 0,51                   | 58 | 1,00     | 1,17                        |
| 1986               | 1,07      | 1,41                              | 1,16 | 0,48                   | 60 | 0,98     | 1,13                        |

Tableau 4 : Nombre moyen d'unions selon le sexe, l'âge et la situation conjugale à l'enquête

Entre les deux enquêtes, la fécondité au sein du mariage a peu évolué, si ce n'est le retard de l'âge à la maternité. Mais les femmes célibataires, surtout celles en couple, ont de plus en plus d'enfants ; leur nombre moyen d'enfants a augmenté de 50% (figure 1). A 30-34 ans, elles ont déjà en moyenne 1,1 enfant, contre 1,9 pour les mariées, et après 35 ans 1,5 enfant, contre

Tableau 5 : Proportion (en %) de femmes ayant eu au moins un enfant selon leur âge et leur situation matrimoniale à l'enquête de 1994

|                    | Mariées | Cohabitantes | Non en couple |                                   |
|--------------------|---------|--------------|---------------|-----------------------------------|
| Âge à<br>l'enquête |         |              | Ens.          | dont ayant déjà<br>vécu en couple |
| 20-24              | 61,4    | 21,3         | 7,2           | 41,4                              |
| 25-29              | 74,3    | 40,8         | 24,2          | 45,9                              |
| 30-34              | 90,7    | 67,3         | 49,9          | 72,0                              |
| 35-39              | 97,1    | 81,5         | 64,5          | 88,8                              |
| 40-44              | 97,5    | 80,9         | 77,7          | 89,5                              |
| 45-49              | 92,2    | 89,5         | 72,6          | 86,2                              |
| Ens. 20-49         | 90,6    | 51,4         | 38,6          | 75,2                              |

Figure 1 : Descendance des femmes selon l'âge et la situation matrimoniale à l'enquête, en 1994 et en 1986.

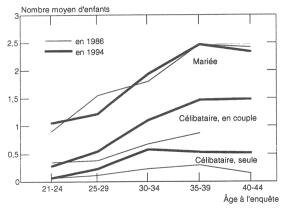

2,4 pour les mariées. La descendance des célibataires non en couple, qui était très faible, en 1986 a doublé en 8 ans pour atteindre 0,5 enfant par femme après 30 ans ; les célibataires qui vivent seules après une rupture d'union ont, jusqu'à 35 ans, presque autant d'enfants que les célibataires en couple. Naguère les couples cohabitants qui avaient un enfant finissaient par se marier ; comme c'est de moins en moins le cas, les parents qui se séparent sont encore souvent célibataires.

#### Conclusion

L'enquête de 1994, du moins dans ses premiers résultats, prolonge les tendances perceptibles en 1986 : le mariage a perdu sa nécessité, même pour des couples avant des enfants, mais la vie en couple n'est pas remise en question. Il y a dix ans, se dessinaient déjà un retard à la première union et des ruptures de plus en plus précoces et fréquentes. Mais ces mouvements se sont sensiblement accentuées et ont accru la complexité des biographies familiales des enfants.

> Catherine de GUIBERT-LANTOINE, Henri LERIDON, Laurent TOULEMON, Catherine VILLENEUVE-GOKALP

#### RÉFÉRENCES

[1] Louis ROUSSEL « La cohabitation juvénile en France », Population, INED, 1/1978.

[2] Henri LERIDON et Catherine VILLENEUVE-GOKALP « Les nouveaux couples », Population, INED, 2/1988.

paraître prochainement (décembre 1994) dans les Cahiers de l'INED :

Couples et enfants. Les nouveaux liens familiaux. par H. LERIDON et C. VILLENEUVE-GOKALP

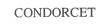

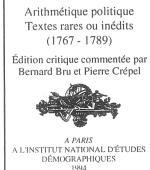

#### PARAÎTRE DE VIENT

ucune édition d'ambition générale des oeuvres de Condorcet n'a été tentée depuis celle d'Eliza O'Connor et Arago en 1847-1849. Le présent ouvrage, publié par l'INED, contient 20 mémoires, 7 rapports et 9 lettres totalement inédits; il présente en outre de nombreux fragments et extraits sur l'arithmétique politique, également inédits. Il donne l'important « Mémoire sur le calcul des probabilités », avec une mise en situation,

des explications en termes modernes et les variantes des manuscrits. Enfin il propose des dossiers divers à partir des pièces d'archives de l'Académie des sciences, et discute les datations des manuscrits. Il s'agit donc d'une édition presque exhaustive des textes de Condorcet, relatifs à l'arithmétique politique et au calcul des probabilités, rédigés entre 1767 et 1789.

\*\*\*

Diff. PUF, 350 FF, ISBN 2-7332-1017-3

Directeur-Gérant : Jacques Magaud. - C.P. nº 13243 ADEP. Rédacteur en chef : Michel Louis Lévy. - D.L. 3ème trim. 1994. Édité par l'I.N.E.D. : 27, rue du Commandeur, 75675 Paris, Cedex 14. - CCP Paris 9061-56 H. - Imp. : Jouve.

France : F 6.00 Le numéro Abonnement I an France : F 60,00 Abonnement 2 ans France : F115,00 Abonnement 3 ans France : F 160,00

Étranger : F 90,00 Étranger : F 170,00 Étranger : F 235,00